## **Important Information About Your**

## **Dental Reimbursement Plan**

**Your Dental Reimbursement Plan (DRP) is administered by**

Savers Admin 635 W. Fourth Street, Suite 201 Winston-Salem, NC 27101-2740

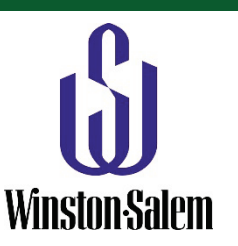

**On the Savers Admin Website** – [www.saversadmin.com/CWSDental](http://www.saversadmin.com/CWSDental)

**Claim Form and Instructions** – download a claim form and instructions **Direct Deposit Form** – download the form from our web site; have manual claim reimbursements deposited directly to your personal bank account (Note: This is separate from and not related to any direct deposit authorization you may have on file through your employer's payroll department.)

**Plan Benefit Summary** – get a summary of your DRP benefits **Plan FAQs and Other Information** – obtain a list of Frequently Asked Questions about your Dental Reimbursement Plan, plus other helpful documents

**Online Account** – The Participant Portal web site includes information about your Dental Reimbursement Plan account, and if you are enrolled in the Flexible Spending Account, your FSA account information is also available. Check your account balances, see your transaction history, enter reimbursement claims, upload claim documents, and more: [www.saversadmin.com/FSALogin.](http://www.saversadmin.com/FSALogin)

You will need to register your online account the first time you access it. Just click "Register" and follow the step-by-step instructions at the top of the Registration page. During the registration process, you will be asked to enter either your Employer ID, which is SAVCWSNC, or your 16-digit Benefit Card (MasterCard®) number; the Benefit Card is provided to FSA participants. Please don't hesitate to give Savers Admin a call if you need help.

## **Savers Admin Fax Number** – **336-759-3999**

Please include your name and employer (company name) on all correspondence to Savers Admin. This will help us locate your account.

**Savers Admin Email Address** – [flex@saversadmin.com](mailto:flex@saversadmin.com) or [claims@saversadmin.com](mailto:claims@saversadmin.com)

## **Savers Admin Phone Numbers** –

Direct in the Winston-Salem, NC area: **336-837-6712** Toll Free: **800-949-0311**

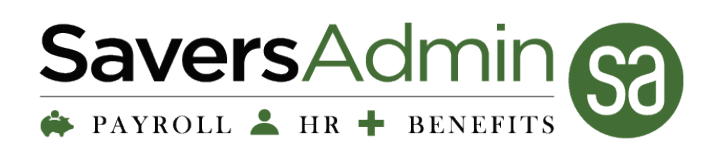

We're Here to Help!